#### **CHAMPIONNAT CORPORATIF REGION PARISIENNE - SAISON 2008/2009**

# **Division III**

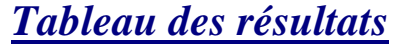

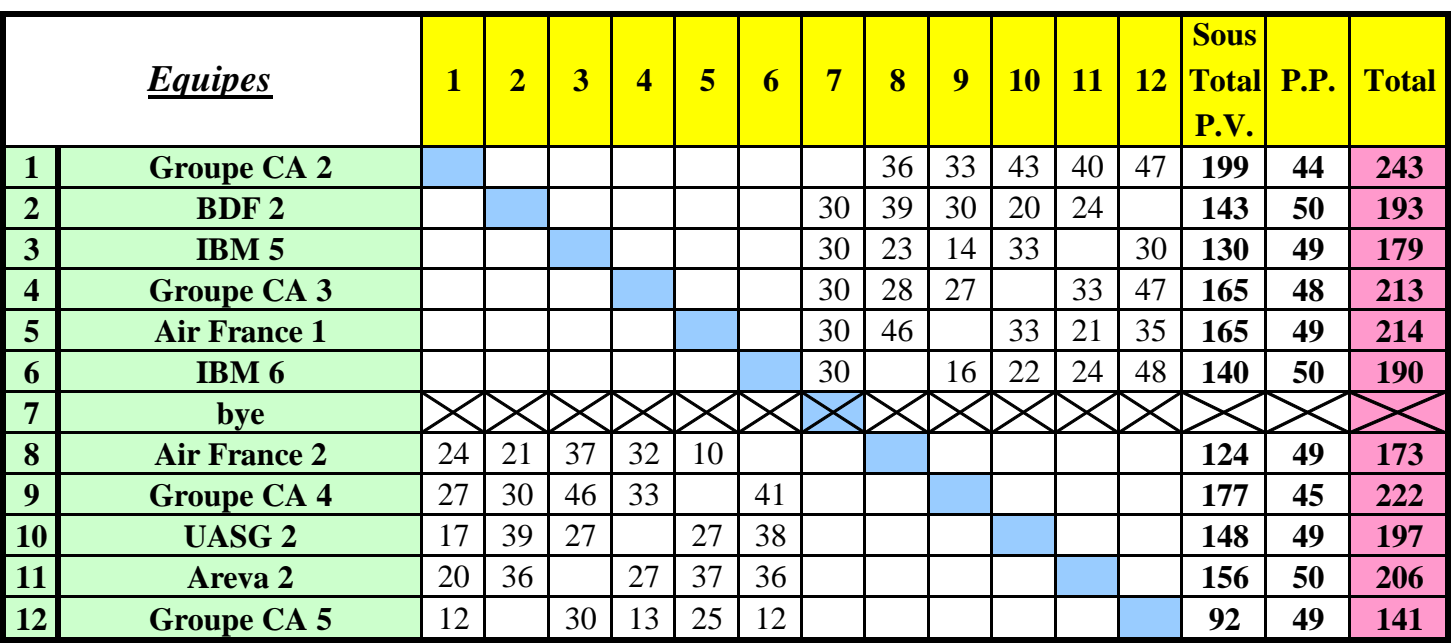

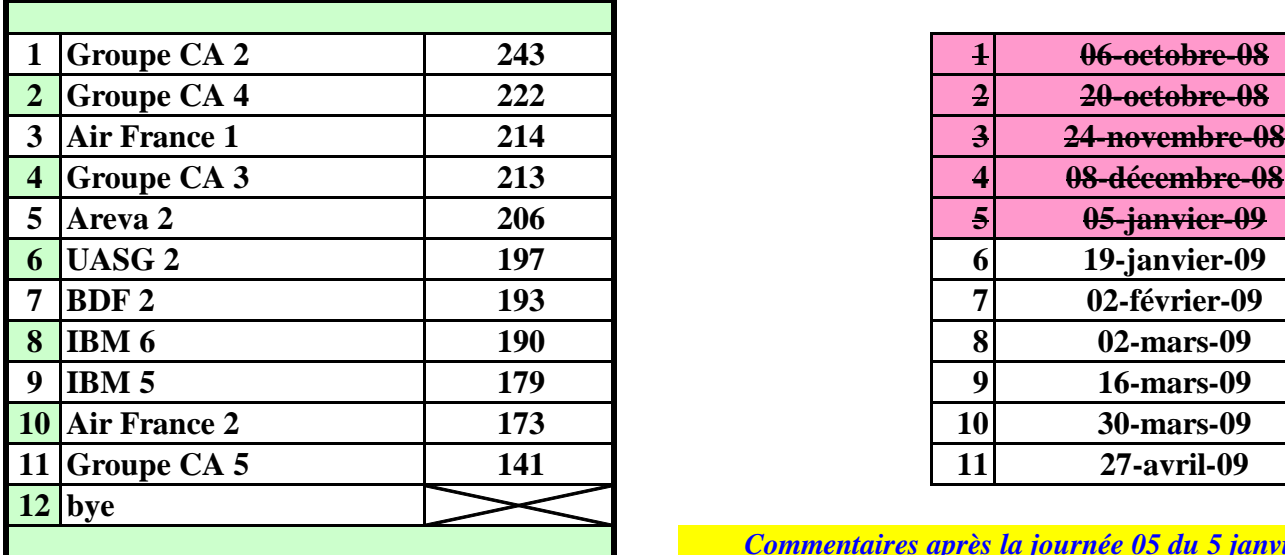

# *Classement Calendrier*

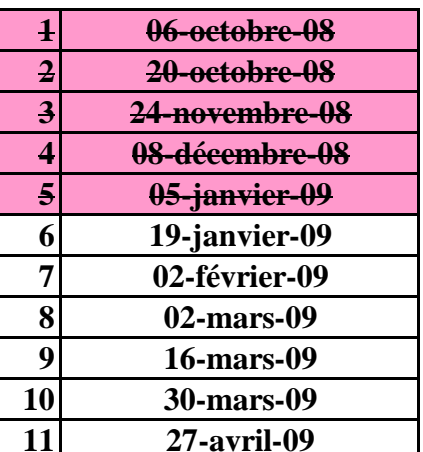

*Commentaires après la journée 05 du 5 janvier 2009*

#### **Corrections relatives à la journée 05 du 5 janvier 2009 :**

- match **Groupe CA 3 / Areva 2** : 30-30 au lieu de 33-27 pour 3 joueurs extérieurs chez **Groupe CA 3**

 - match **IBM 5 / Groupe CA 5** : 30-30 résultat provisoire, suite à la demande de report de **Groupe CA 5** (les deux capitaines devront se mettre d'accord pour jouer ce match le plus tôt possible)

L'équipe **Groupe CA 2** est dispensée de match pour la journée 06 du 19 janvier prochain (match contre "bye")

**Rappels :**

#### **- joueurs extérieurs :**

- classement **= ou > 1C** : on retire **50%** des points IMP du team dans lequel le joueur a joué
- classement **> 2P** : on retire **25%** des points IMP du team dans lequel le joueur a joué
- **deux joueurs extérieurs ensemble** : on retire **25%** des points IMP du team dans lequel les joueurs ont joué
- **pour un 3e extérieur** : on retire **25%** des points IMP dans l'un des deux teams
- **pour un 3e et 4e extérieur** : on retire **25%** des points IMP dans chacun des deux teams
- etc…

 **- toutes ces pénalités sont cumulables**

 **- barême pour indice de valeur team A < indice de valeur team B (rapport team A / team B) :**

- < 68%  **9PP**
- < 72% **8PP**
- < 76%  **7PP**
- < 80%  **6PP**
- < 84%  **5PP**
- < 88%  **4PP**
- < 92%  **3PP**
- < 96%  **2PP**
- < 100%  **1PP**

#### **- feuille de match mal remplie :**

(à la discrétion du directeur de tournoi, **de - 1 PP à - 10 PP)**

- quelques exemples :
	- feuille de match non signée : minimum de  **2 PP**
	- nom d'un joueur non renseigné ou inconnu ou illisible :  **2 PP** par joueur
	- tous les joueurs d'un team non renseignés :  **5 PP**
	- information "Équipe complète à : " non renseignée :  **1 PP**
	- N° de table non renseigné pour chaque joueur qui participe au match :  **2 PP**

(une croix [X] n'est pas considérée comme un N° de table !)

 $- etc...$ 

Sur les nouvelles feuilles de match :

#### MERCI D'INDIQUER LE N° DE TABLE OÙ CHAQUE

## JOUEUR PREND PLACE EN DÉBUT DE MATCH !

## **CHAMPIONNAT CORPORATIF REGION PARISIENNE - SAISON 2008/2009**

#### **DIVISION III - Calendrier des rencontres - Page 1/2**

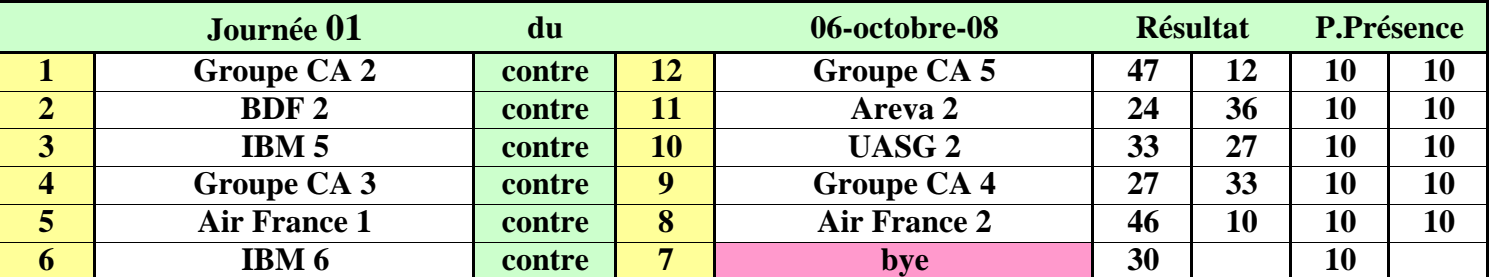

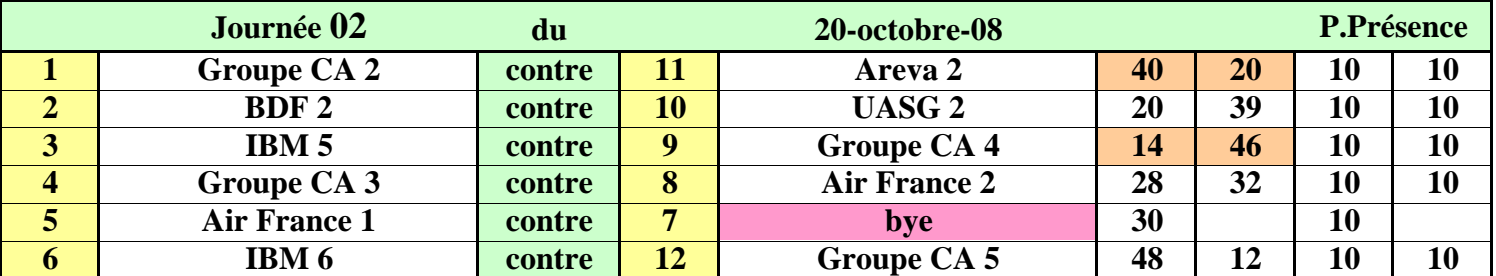

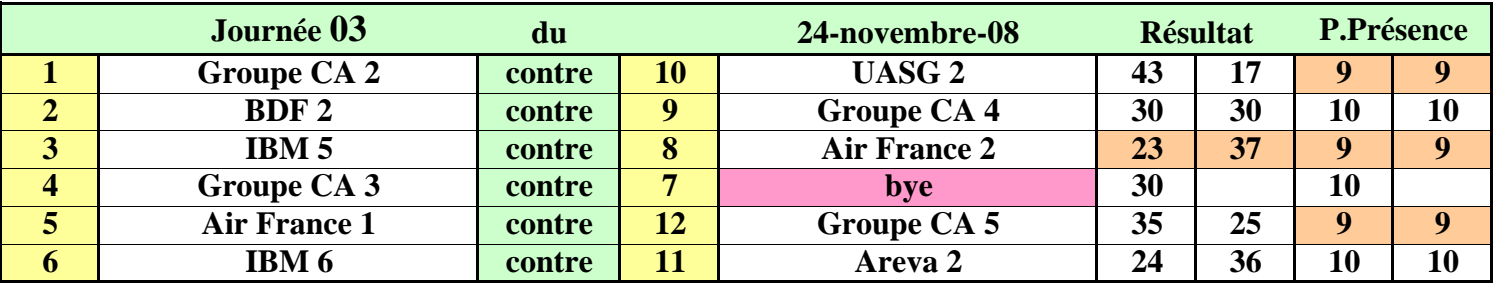

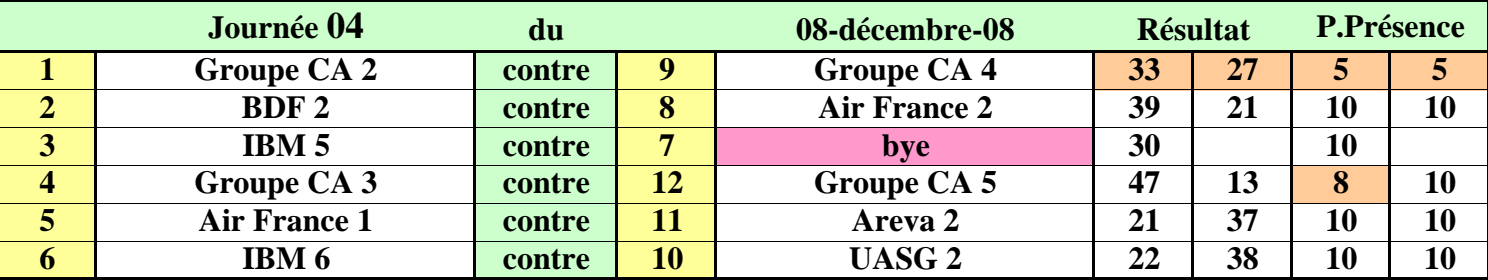

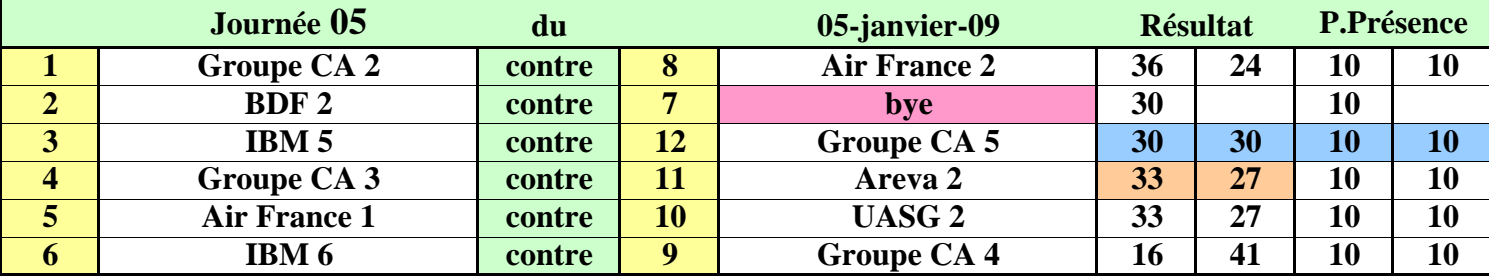

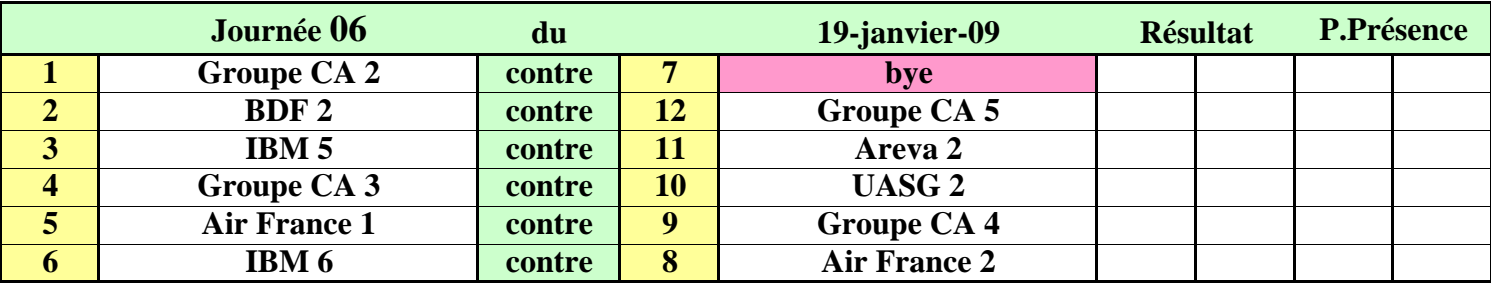

## **CHAMPIONNAT CORPORATIF REGION PARISIENNE - SAISON 2008/2009**

### **DIVISION III - Calendrier des rencontres - Page 1/2**

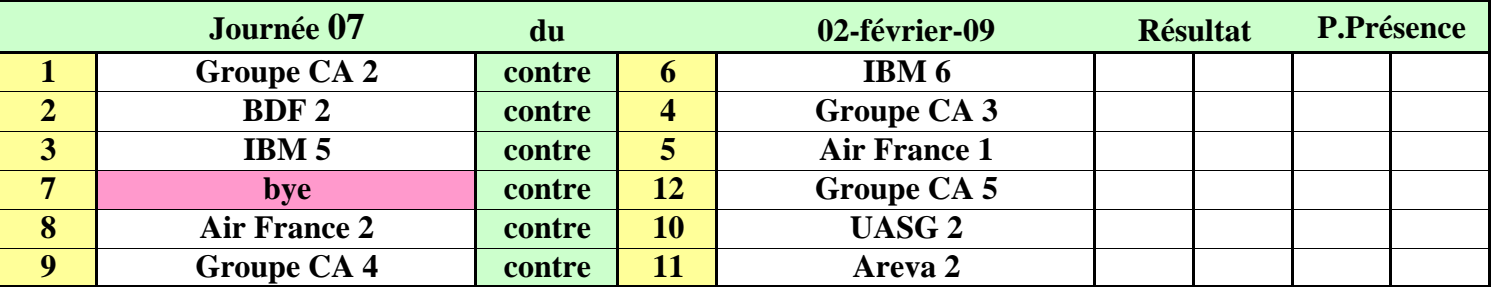

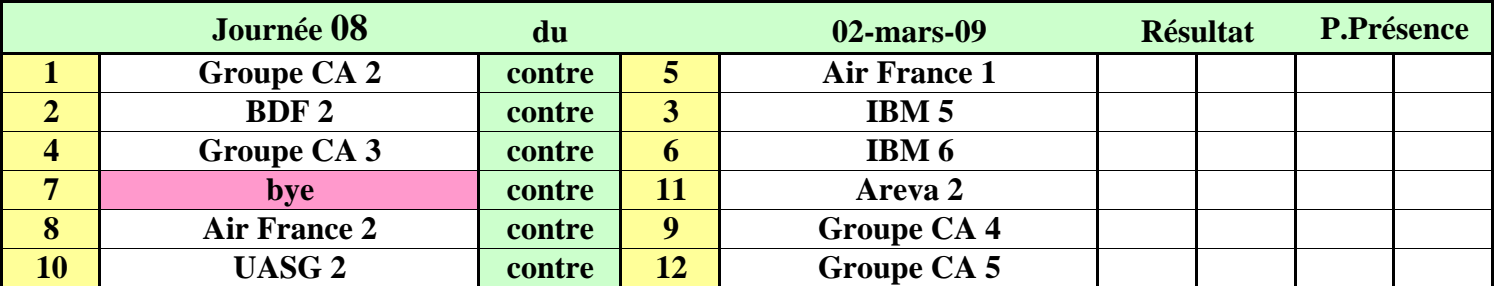

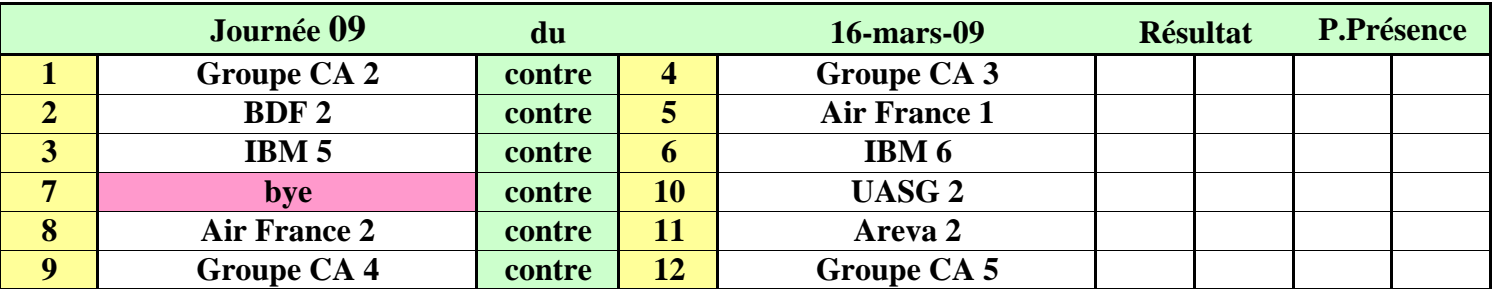

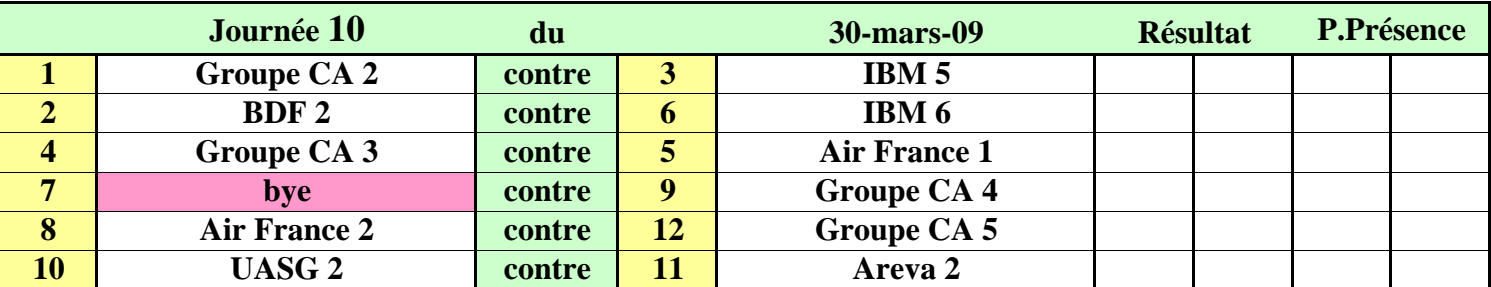

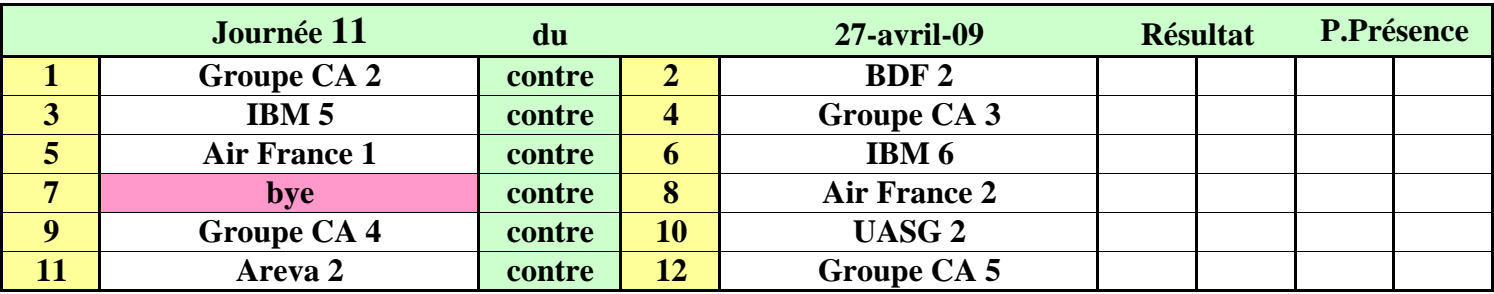